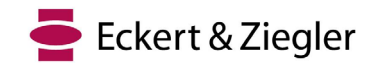

## **Avis urgent de sécurité**

#### **Eckert & Ziegler BEBIG GmbH**

Robert-Rössle-Str. 10 13125 Berlin Allemagne [www.bebig.com](http://www.bebig.com/) SRN : DE-MF-000005760

Contact : Service des ventes Tél: +49 30 94 10 84 119 E-Mail : [sales@bebigmedical.com](mailto:customer.support@bebigmedical.com)

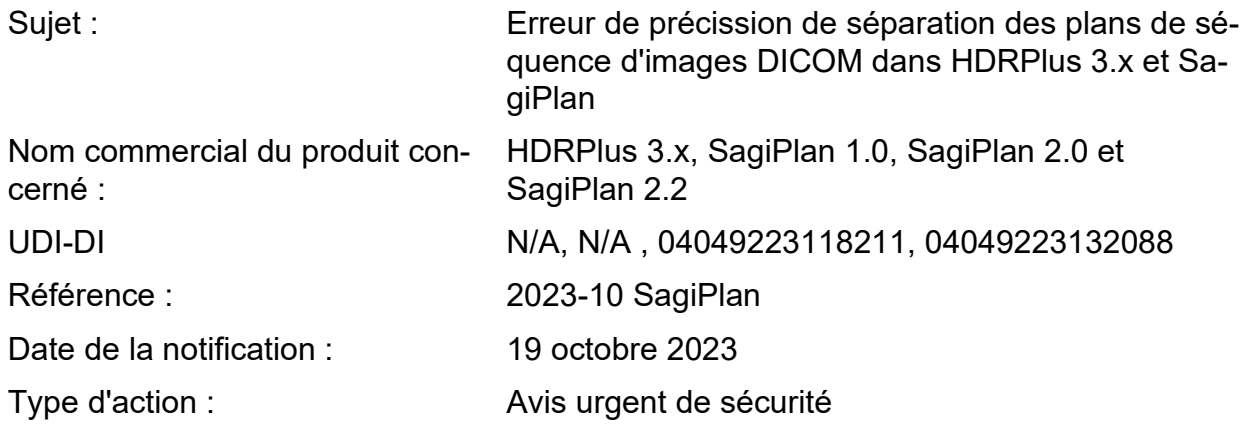

### **Résumé**

Récemment, une erreur d'arrondi interne a été détectée lors de tests internes avec des images de tomodensitométrie où l'épaisseur coupede coupe était spécifiée avec deux nombres décimaux. Il a été constaté que le logiciel arrondit les données d'entrée provenant des en-têtes DICOM à un seul nombre décimal au lieu de conserver les deux nombres décimaux d'origine, en fonction des paramètres spécifiques décrits ci-dessous. Cette erreur peut entraîner un écart de dose d'environ 5 à 10 %. Avec cet avis urgent de sécurité, nous informons les utilisateurs sur la manière d'éviter cette erreur.

### **Description du problème technique**

Les simulations de tomodensitométrie pour la curiethérapie peuvent varier en épaisseur de coupe en fonction du cas spécifique, de l'objectif ou de l'application. Les fabricants fournissent généralement un protocole de référence pour les tomodensitogrammes, dont l'épaisseur de coupe peut varier de 0,5 à 6 mm en fonction des spécifications de l'appareil. Toutefois, une épaisseur de coupe de 3 mm est couramment utilisée pour les applications gynécologiques sans aiguilles interstitielles, tandis qu'une épaisseur de 1 mm est préférable lorsque des aiguilles interstitielles sont utilisées pour obtenir une reconstruction plus précise des applicateurs et des aiguilles. Par conséquent, les utilisateurs peuvent avoir la possibilité de sélectionner l'épaisseur de coupe avec un ou deux nombres décimaux au lieu de simples nombres entiers.

Dans de tels cas, lorsque les utilisateurs importent des images CT dans HDRPlus 3.x et SagiPlan, un *contrôle* automatique *de la séquence d'images* est effectué après le

Directeurs généraux : Dr. Harald Hasselmann Dr. Dirk W. Becker

Bureau de Berlin : Amtsgericht Charlottenburg Numéro d'immatriculation HRB 42949 B USt.-ID-Nr : DE 137169788

Compte bancaire : Commerzbank AG Kto : 0424648 BLZ : 12040000

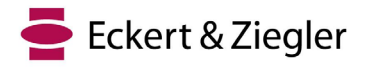

chargement des nouvelles images. Les résultats sont affichés dans la fenêtre *Image Sequence Check* (voir Figure 1).

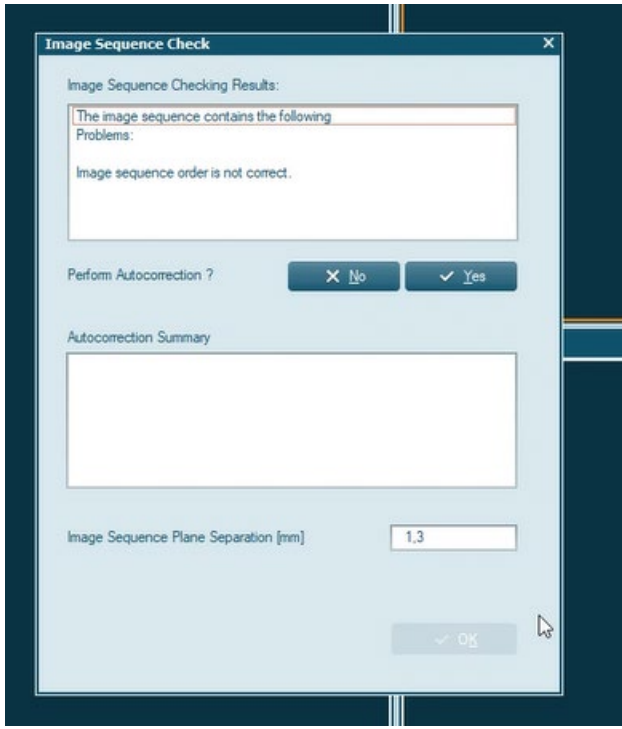

*Figure 1 Fenêtre de vérification de la séquence d'images*

Le *contrôle des séquences d'*images évalue les séquences d'images pour détecter les erreurs potentielles et permet une correction automatique lorsque cela est possible ou nécessaire. Cela s'applique principalement aux images DICOM, car elles contiennent des informations essentielles sur leur position, leur résolution et leur taille. Pour les séquences d'images DICOM, il vérifie la taille identique des pixels et les distances consécutives. Souvent, les images ne sont pas initialement dans le bon ordre, mais la *fonction d'autocorrection*  les trie automatiquement sur la base des informations relatives à leur position.

La *séparation des plans de la séquence d'images* indique la distance entre les coupes de la séquence d'images chargée. Lorsque des images DICOM sont chargées, la valeur est automatiquement attribuée à partir des données DICOM comme paramètre par défaut. L'*unité de longueur* peut être en millimètres (mm) ou en centimètres (cm) et peut être sélectionnée dans la section *Configuration du plan*. Si l'unité de longueur est réglée sur mm, la séparation du plan de séquence de l'image est attribuée avec un seul nombre décimal, alors qu'elle est attribuée avec trois nombres décimaux si l'unité de longueur choisie est le cm. Par conséquent, si les images CT ont une épaisseur de coupe avec deux nombres décimaux (par exemple, 1,25 mm), elle sera arrondie à un nombre décimal (par exemple, 1,3 mm dans cet exemple) et présentée à l'utilisateur comme la séparation du plan de la séquence d'images. Si l'utilisateur n'ajuste pas manuellement le nombre à la valeur correcte avec deux décimales, les images seront importées dans le logiciel avec une épaisseur de coupe incorrecte. Ce problème peut être évité si le cm est utilisé comme unité de longueur pour la *séparation des plans de la séquence d'images* (par exemple, 0,125 cm dans cet exemple).

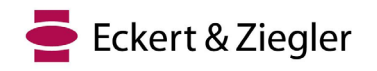

#### **Risque pour le patient**

Si l'*unité de longueur* dans la section *Plan Setup* est **cm**, il n'y a pas de risque tant que le réglage n'est pas modifié.

Si l'*unité de longueur* dans la section *Configuration du plan* est **mm** mais que la séquence d'images comporte **un** nombre décimal en mm, il n'y a pas de risque tant que le réglage n'est pas modifié en deux nombres décimaux en mm.

Si l'*unité de longueur* dans la section *Plan Setup* est **mm** et que la séquence d'images comporte **deux** nombres décimaux en mm, lisez attentivement ce qui suit pour évaluer le risque dans votre cas :

Si l'utilisateur ne modifie pas le paramètre lors de l'importation pour corriger deux nombres décimaux en mm pour la *séparation des plans de la séquence d'images*, les images importées auront une épaisseur decoupe incorrecte, ce qui entraînera des imprécisions dans la direction Z (longitudinale). En curiethérapie, la région d'intérêt est généralement limitée à une plage de 10 cm dans chaque direction par rapport aux applicateurs. Par exemple, dans le cas d'une épaisseur de coupe de 1,25 mm, cela signifie que 80 coupes sont positionnées sur une longueur de 10 cm. Par conséquent, il y aurait un écart de 4 mm dans la région d'intérêt, calculé comme 80 coupes multipliées par 0,05 mm.

Il est important de souligner que cette déviation ne se produit que dans la direction Z, alors que les dimensions de l'image dans les directions X et Y restent exactes, car l'épaisseur de la coupe n'affecte que la direction Z. Par conséquent, la distribution de la dose présentée à l'utilisateur lors de la planification du traitement sera particulièrement incorrecte dans la direction Z (voir la figure 2). Cette divergence a une incidence sur les paramètres utilisés pour évaluer les plans de traitement des tumeurs et des organes à risque, ce qui entraîne un léger surdosage/sous-dosage des tumeurs et des organes à risque dans cet exemple. Comme l'image sera étirée dans la direction Z, l'écart de dose a plus d'effets sur la direction Z et dépend de l'emplacement des organes et des tumeurs, l'écart de dose peut entraîner un surdosage ou un sous-dosage dans différents cas. Nous estimons actuellement une erreur de dose maximale de 5 à 10 % sur la cible et les OAR proches dans différents cas.

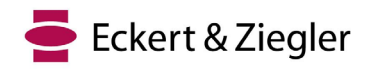

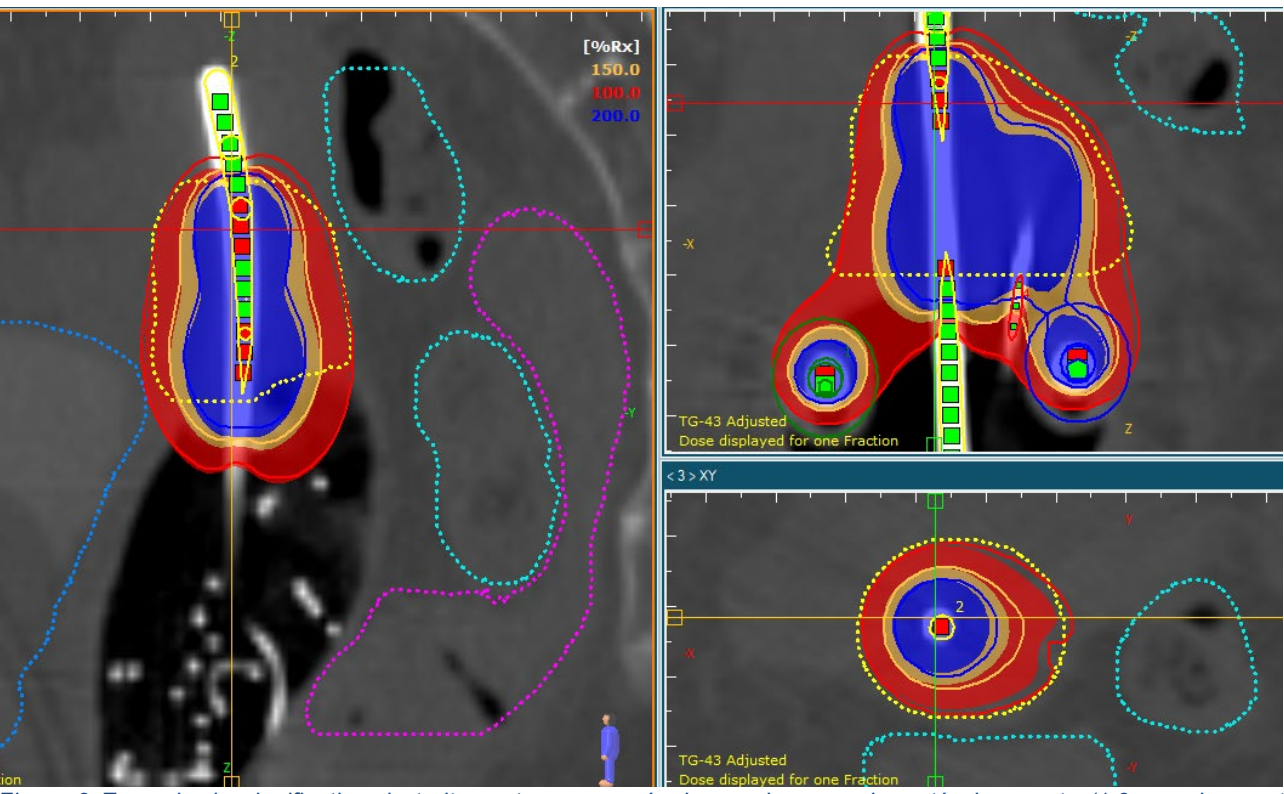

*Figure 2 Exemple de planification de traitement avec une épaisseur de coupe importée incorrecte (1,3 mm dans cet exemple) et correcte (1,25 mm dans cet exemple). Le colorwash correspond à la distribution de dose avec une épaisseur de coupe correcte, tandis que la ligne d'isodose correspond à la distribution de dose avec une épaisseur de coupe incorrecte. Dans cet exemple, la partie supérieure de la tumeur est surdosée et la partie inférieure est sous-dosée. Au total, la D90 et la V100 de la tumeur ont augmenté de 4,7 % et de 3,3 %, respectivement. La D2cc pour la vessie, le rectum et le sigmoïde a augmenté de 2,6 %, 2 % et 4,1 %, respectivement.* 

#### **Conseils sur les actions à mener**

Pour garantir une planification précise du traitement et éviter les erreurs potentielles, tous les utilisateurs doivent suivre les étapes indiquées ci-dessous :

- 1. Si l'utilisateur sélectionne une épaisseur de coupe standard avec des nombres entiers comme 1-3 mm ou un nombre décimal en mm, aucun problème ne se posera (les étapes 2 et 3 ne sont pas nécessaires).
- 2. Sinon, dans la section *Configuration du plan*, sous *Divers*, assurez-vous que l'*unité de longueur* est réglée sur centimètres (voir la figure 3). Une fois ce réglage effectué, il n'y aura aucun problème lors de l'importation d'images CT (l'étape 3 n'est pas nécessaire).
- 3. Si l'*unité de longueur* est définie en millimètres, l'utilisateur doit examiner attentivement et, si nécessaire, ajuster la valeur de séparation des plans de la séquence d'images pendant l'importation lorsqu'il travaille avec des épaisseurs de coupe qui ont deux décimales, comme le montre la figure 1. Les utilisateurs doivent tenir compte du fait que cette approche n'est pas intrinsèquement sûre, c'est pourquoi la solution 1 ou 2 est fortement recommandée.

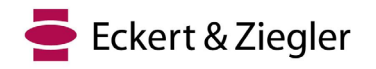

4. Si vous avez utilisé le mm comme unité de longueur et que vous avez peut-être utilisé deux nombres décimaux en mm pour l'épaisseur de la coupe, examinez attentivement les cas des patients et agissez en conséquence.

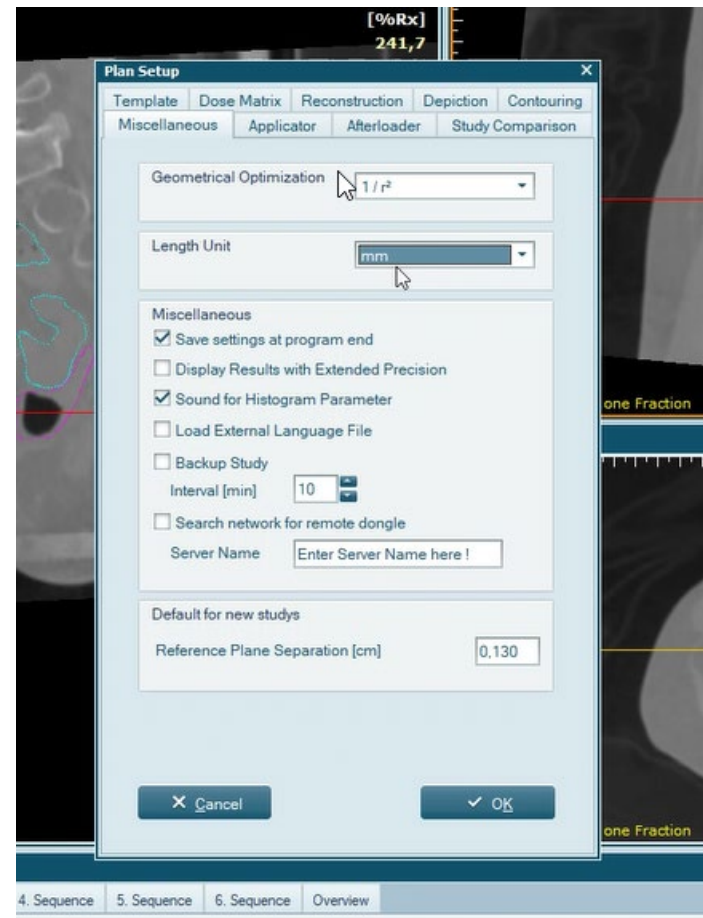

*Figure 3 Dans la section Configuration du plan, sous Divers, l'option Unité de longueur est sélectionnée.*

#### **Note**

Veuillez noter qu'après l'installation initiale de HDRplus et de SagiPlan (toutes versions confondues), les paramètres par défaut de l'*unité de longueur* sont respectivement les **centimètres** et les **millimètres.** Les utilisateurs d'HDRplus ne doivent donc pas s'inquiéter s'ils n'ont pas modifié les paramètres par défaut. Cependant, les utilisateurs de SagiPlan devraient revoir et agir selon les instructions mentionnées ci-dessus.

Selon les recommandations de l'ICRU89 et du GEC-ESTRO, la dose prescrite pour les cancers du col de l'utérus doit être comprise entre 80 et 90 Gy EQD2. En outre, des publications telles que RetroEMBRACE et EMBRACE ont spécifié des contraintes de dose pour la cible dans la curiethérapie adaptative guidée par l'image (IGABT). L'objectif de planification doit viser une dose supérieure à 90 Gy EQD2, avec des limites pour la dose prescrite dépassant 85 Gy EQD2. Il est essentiel que les utilisateurs évaluent l'incertitude de la dose au cas par

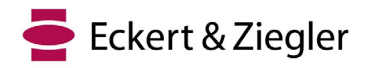

cas, et tant qu'elle reste dans la fourchette indiquée par ces directives, il ne devrait pas y avoir d'inquiétude significative concernant l'échec du traitement.

D'autre part, une publication intitulée "Review of clinical brachytherapy uncertainties : Analysis guidelines of GEC-ESTRO and the AAPM" a estimé des incertitudes totales allant de 8 à 13 % pour divers cas gynécologiques (GYN). La marge d'erreur dans la planification du traitement est d'environ 3-4%. Par conséquent, même en tenant compte de l'erreur potentielle de dose maximale, il est peu probable qu'elle ait un impact important sur les résultats du traitement. Toutefois, il est fortement recommandé aux utilisateurs d'estimer les écarts de dose, car ceux-ci peuvent varier en fonction de différents facteurs et ne constituent pas une valeur fixe pour tous les cas.

#### **Solution**

Ce problème sera corrigé dans la prochaine version de SagiPlan (sous réserve de l'autorisation de certains marchés). Si les clients souhaitent continuer à utiliser les versions de SagiPlan / HDRPlus concernées par cet avis, tous les utilisateurs doivent en être informés. Les clients peuvent également mettre à jour la dernière version une fois qu'elle sera disponible pour une utilisation clinique.

#### **Systèmes médicaux Actions des utilisateurs**

Cet avis doit être transmis à toutes les personnes qui doivent être informées au sein de votre organisation ou de toute autre organisation à laquelle les appareils ont été transférés.

Veuillez répondre à cet e-mail avant le 20<sup>th</sup> d'octobre 2023 en confirmant que vous avez reçu et compris cette information et que vous l'avez transmise aux personnes qui ont déjà reçu les produits mentionnés ou qui les recevront.

Le représentant soussigné d'Eckert & Ziegler BEBIG GmbH confirme que cet avis a été notifié à l'agence réglementaire appropriée.

Nous nous excusons sincèrement pour ce désagrément et vous remercions d'avance pour votre coopération. Pour de plus amples informations, n'hésitez pas à nous contacter.

Je vous prie d'agréer, Madame, Monsieur, l'expression de mes salutations distinguées,

Sven Langer Responsable des affaires réglementaires Sven Langer (19. Oktober 2023 13:47 GMT+2) [Sven Langer](https://eu1.documents.adobe.com/verifier?tx=CBJCHBCAABAAEfX_S4yh7Yc3Z43IvCVc5c9UQCM6Pj6Z)

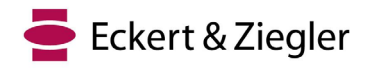

# **CONFIRMATION**

**Avis urgent de sécurité de Eckert & Ziegler BEBIG GmbH, Référence 2023-10 SagiPlan** 

**Nous confirmons par la présente que nous avons reçu et compris l'avis urgent de sécurité. Elle a été transmise à l'intérieur de notre organisation aux personnes concernées.**

**Nom de l'hôpital : ....................................**

**Pays, ville : ....................................**

**Type de système de planification de traitement : [ ] HDRplus [ ] SagiPlan**

**Type de projecteur de source : [ ] SagiNova [ ] MultiSource [ ] Gyne-Source**

**Numéro de série du projecteur de source :** 

**Nom : ....................................**

**Signature, date : .....................................**